## 479 567 569 679

# [163cpcom http://www.163cp.com](http://www.163cp.com)

479 567 569 679

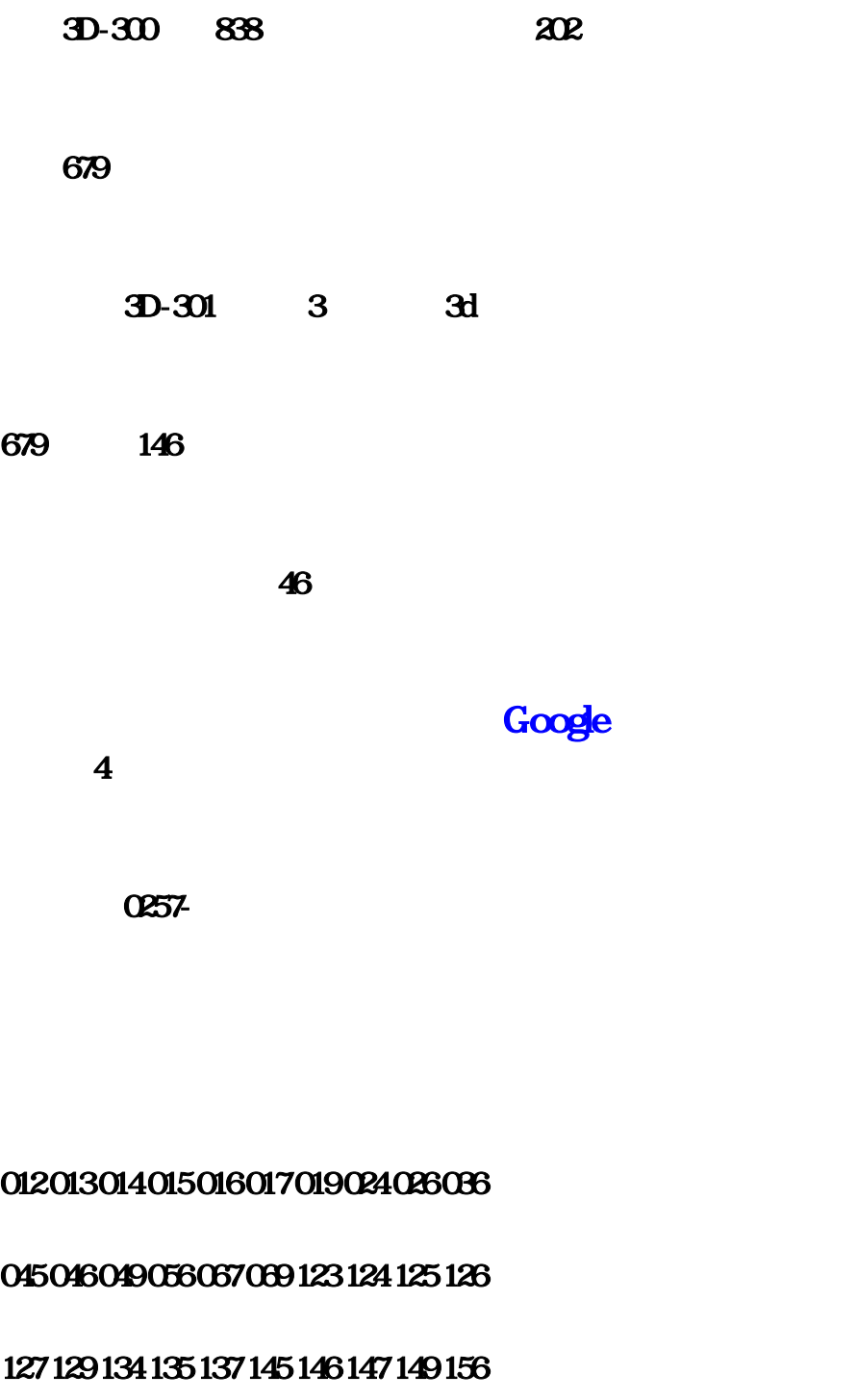

157 159 167 179 234 236 246 247 256 267

269 345 346 349 356 367 456 457 467 469

#### 479 567 569 679

569

024 026 045 046 049 056 067 124 125 127

129 145 157 159 179 234 246 247 256 267

### 269 345 456 457 467 479 567 569 679

569 90

小女只看组六!彩票不一定天天买,但要天天看,数字3公主祝大家多多中奖!对于13人彩票分析室

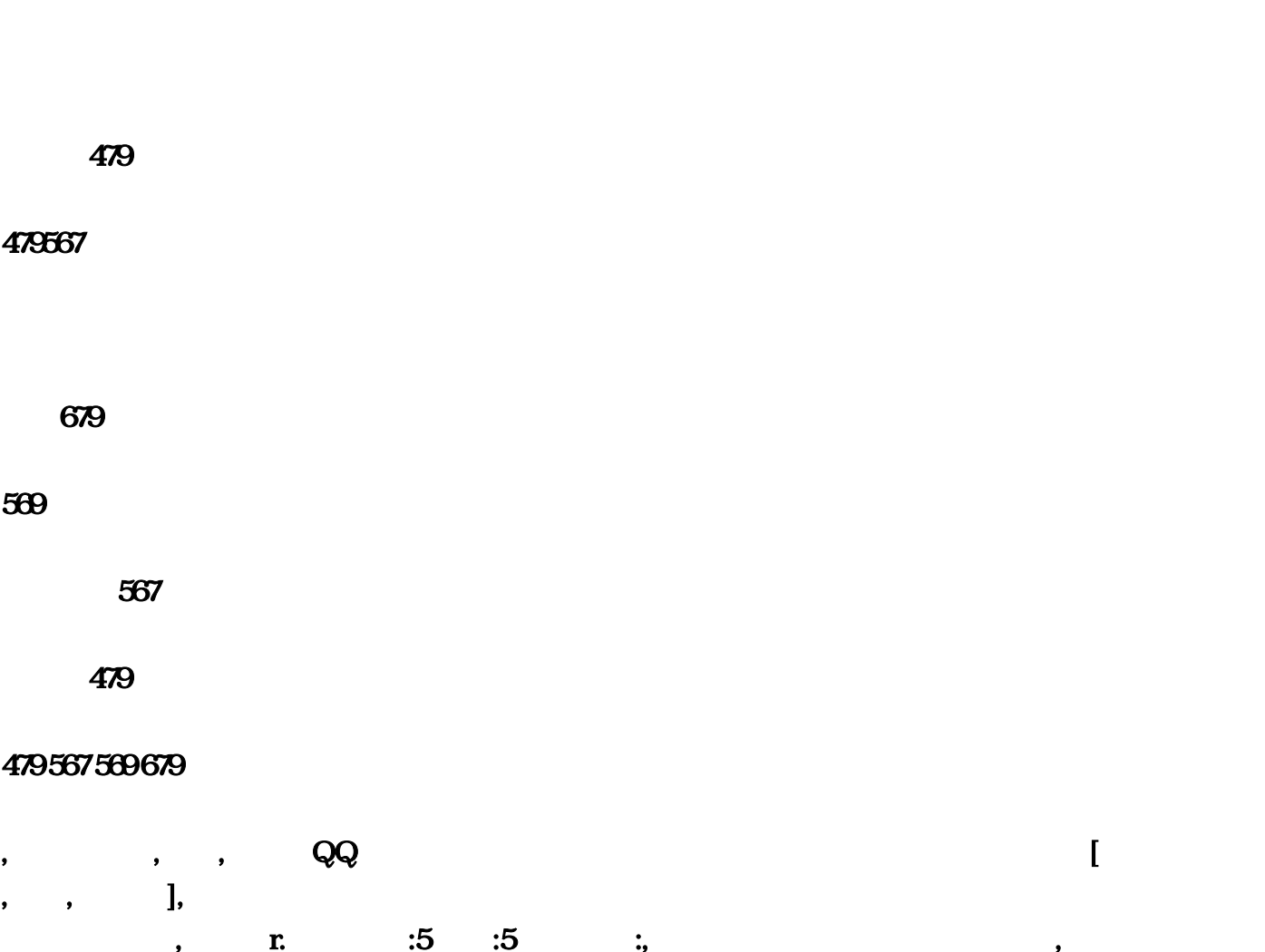

 $...,1$  ...,  $-$  " "  $-$  " "  $\mathcal{R}$  --  $\mathcal{R}$  --  $\mathcal{R}$  --  $\mathcal{R}$  $\mathcal{A}$  ,  $\mathcal{A}$  , 法外一般的程序都可以关掉。,5、删除不用的程序软件。,6、整理磁盘碎片--开始 --所有程序--附件- -系统工具--磁盘碎片整理程序--选定C--分析--碎片整理。,二、用优化大师或超级兔子优化你的计算 机 ,再挑选以下办法进行再优化。,1、禁用闲置的IDE通道,右键点击"我的电脑-属性",然后点 " IDE ATA/PATA  $\overline{\text{IDE}}$  , we can assume that the contract of the contract of the contract of the contract of the contract of the contract of the contract of the contract of the contract of the contract of the contract of the contract "设备类型"设置为"无"。,2、优化视觉效果,右键单击"我的电脑"--"属性"—"高级",在  $\begin{array}{ccc} \text{``\quad } & \text{''} & \text{''} & \$  $\mathcal{R}$  squot; -- & and  $\mathcal{R}$  and  $\mathcal{R}$  and  $\$  $\&$ quot; ",",",  $\&$ quot;  $\&$ quot;  $\&$ quot;  $\&$ quot;  $\&$ quot;  $\&$  $\&$ quot;  $\&$ quot;  $\&$ quot;  $\&$ quot;  $\&$ quot;  $\&$ quot;  $\&$ quot;  $\&$ quot;  $\&$ quot;  $\&$ quot;  $\&$  $\alpha$  30 & 30  $\alpha$ ,  $\beta$  30  $\alpha$  , 4  $\mathcal{R}$  &  $\mathcal{R}$  &  $\mathcal{R}$  and  $\mathcal{R}$  and  $\mathcal{$ 误汇报",勾选"但在发生严重错误时通知我"--确定。,5、设置系统还原,单击"开始"--"所 有程序"--"附件"--"系统工具"—"系统还原",在系统还原界面,去掉"在所有驱动器上关闭 系统工程还原",前边的勾,在"可用的驱动器"区中,选系统盘所在的分区,单击"设置"进入 "系统还原设置"窗口,将"要使用的磁盘空间"调到5%,或更小,"确定"返回,按上述方法将其 它分区设禁用。,6、关闭自动更新,关闭自动更新具体操作为:右键单击"我的电脑"--"属性"-- "自动更新",在"通知设置"一栏选择"关闭自动更新。选出"我将手,动更新计算机"一项。 ,7 , " " \_\_" " \_\_" " " " " 程连接到这台计算机"勾去,三、电源方面问题,1、电源不是大功率电源换个300W的品牌电源,2、  $CPU$   $CPU$   $,3$   $,4$ , etc., the contract of the contract of the contract of the contract of the contract of the contract of the contract of the contract of the contract of the contract of the contract of the contract of the contract of the c  $1 \t 2008$ http:///, http:///, http:///, http:///, http:///, http:///, http:////, http:////, http:////, http:////, http:// WLE200, ID: 8N5VG8KBG547,2 , encode  $\epsilon$ 行了),还有就是占用内存太大了,,电脑内存没有512以上,最好不要装,还有就是由于卡巴不是  $\blacksquare$ kAV7.0 http:///down/soft\_down3.htmll, kav7.0 ,F6MPC-ZJT5U-T5GVS-71PX43  $\mathcal{A}$ ,而且由于是在线杀毒,所以不怕病毒劫持了杀,毒软件。,金山在线杀毒网址: ,(卡密码),4、  $NOD32$  : U, http:///default.htmll, NOD32 : viewthread.php?tid=410&amp.extra=page%3D1,5 费只要你设置好 比任何别的什么杀软加防火墙的组合都强,这个论坛能教你设置: ?fromuid=(设置  $\lambda$ ,  $\lambda$  ,  $\lambda$   $1300$ , , ,

,,一、每天关机前要做的清洗:,双击"我的电脑"— —右键点C盘——点"属性"——点"磁盘清 理"——点"确定"——再点"是"——再点"确定"。清理过程中,您可看得到未经您许可(您 可点"查看文件"看,就知道了)进来的"临时文件"被清除了,盘的空间多了。对D,E,F盘也 要用这法进行。,二、随时要进行的清理 :,打开网页——点最上面一排里的"工具"——点 "Internet选项"——再点中间的"Internet临时文件"中的"删除文件"——再在"删除所有脱机内 容"前的方框里打上勾——再点"确定"——清完后又点"确定"。这样,可为打开网和空间提高 速度。,三、一星期进行的盘的垃圾清理 :,点"开始"——用鼠标指着"所有程序",再指着"附件 ",再指着"系统工具",再点"磁盘粹片整理程序"——点C盘,再点"碎片整理"(这需要很 一下)——在跳出"清理完成"后点"关闭"。按上述,对D,E,F盘分别进行清理。,电脑系统越 ,1. & quot; & quot; : [ ] [ ],  $\ell$  and  $\ell$  and  $\ell$  and  $\ell$  ,  $\ell$  is the set of  $\ell$  ,  $\ell$  ,  $\ell$  ,  $\ell$  ,  $\ell$  ,  $\ell$  ,  $\ell$  ,  $\ell$  ,  $\ell$  ,  $\ell$  ,  $\ell$  ,  $\ell$  ,  $\ell$  ,  $\ell$  ,  $\ell$  ,  $\ell$  ,  $\ell$  ,  $\ell$  ,  $\ell$  ,  $\ell$  ,  $\ell$  ,  $\ell$  ,  $\ell$  ,  $\ell$  ,  $\blacksquare$ ,  $\blacksquare$   $\blacksquare$ :256M,2.  $\&$ quot;  $\&$ quot; : [ ] [ ] [ ], "  $\mathcal{O}_\mathcal{P}$ , which is a constant of the constant of the constant of the constant of the constant of the constant of the constant of the constant of the constant of the constant of the constant of the constant of the co , we have a set of  $\alpha$  , and  $\beta$  , and  $\beta$  , and  $\beta$  , and  $\beta$  , and  $\beta$  , and  $\beta$  $\ldots$  and  $\ldots$   $\ldots$   $\ldots$   $\ldots$   $\ldots$   $\ldots$   $\ldots$  $\frac{1}{\sqrt{2\pi}}$ , and the component of the component of the component of the component of the component of the component of the component of the component of the component of the component of the component of the component 还原]-选择一个"可用驱动器"-[设置]-调整"要使用的磁盘空间",3.关闭"远  $\&$ quot, : [ ] [ ] [ ],  $\&$ quot  $\mathcal{R}$ quot; , , ; , , ? ,4. " " : [ ] [ ] "  $8$ quot, : ,5. & squot; & squot; :[] [] & quot; msconfig" [] indexing servise ;  $\beta$  , and  $\beta$  , and  $\beta$  , and  $\beta$  , and  $\beta$  , and  $\beta$  , and  $\beta$  , and  $\beta$ :[] [] **"msconfig"** [] "系统盘\windows\system32下的最好不要去掉;而肯定能去掉的有 TINTSETP IMJPMIG IMSCMIG  $QQ$  ,  $Z$  ,  $\vdots$  [ ] [ ] [ ]-[ ] -[  $]-[$   $]$  - Sequot; Sequot; , :  $1.5$ ,  $3;$  (  $*1.5^{\circ}0.2+$  $*1.5$ , (  $*3*0.2+$   $*3$ , 8. , [ ] [ ] [ ] [ ] [ ] ] "<br>{\squot;&quot; &quot; &quot; 3 ""发送错误警报",☆提高系统性能,9.删除无用的文件,方法:打开[控制面板]→[文件夹  $\Box$  [  $\Box$  [  $\Box$   $\Box$ ],C:\Documents and Settings\  $\Box$  \Cookies\ index 所有文件(浏览网页产生的记录文件),C:\Documents and Settings\用户名\Local Settings\Temp\下的所有 R:\Documents and Settings\\PhocalSettings\TemporaryInternet Files\ (
The contract of the contract of the contract of the contract of the contract of the contract of the contract of the contract of the contract of the contract of the contract of the contract of the contract of the contract Settings\History\<br>
Recent\  $C:\W{N}DOWS\$ Temp\<br>s  $\qquad \qquad \qquad$ 902 ),C:\WINDOWS\ServicePackFiles sp1 sp2 ,C:\WINDOWS\Driver Cache\i386 (computer of the control of the control of the control of the control of the control of the control of the control of the control of the control of the control of the control of the control of the control of the

 $($  ),C:\Windows\  $\&$   $\&$  ( ),<br> $\&$  M,10 , :数百M,10.磁盘碎片整理,下面该做的就是磁盘碎片整理了,只有整理之后才能获得更多的空间哦  $\wedge \_\wedge$  : [ ] [ ] [ ] [ ] [ ] [ ] [ ] [  $\wedge \_\wedge$  (3xquot; 8xquot; 3xquot; 3xquot; 3xquot; 3xquot; 3xquot; 3xquot; 3xquot; 3xquot; 3xquot; 3xquot; 3xquot; 3xquot; 3xquot; 3xquot; 3xquot; 3xquot; 3xquot; 3xquot; 3xquot; "整理"),二。发信人: liushafeng (终结者), 信区: Hardware,标 题: 减少Win XP资源占用的八大  $\mathcal{S}_{\mathcal{A}}$  ,  $\mathcal{S}_{\mathcal{A}}$  (Sun Jun 4 16:25:48:2006), Windows XP

, and the set of the set of the set of the set of the set of the set of the set of the set of the set of the set of the set of the set of the set of the set of the set of the set of the set of the set of the set of the se

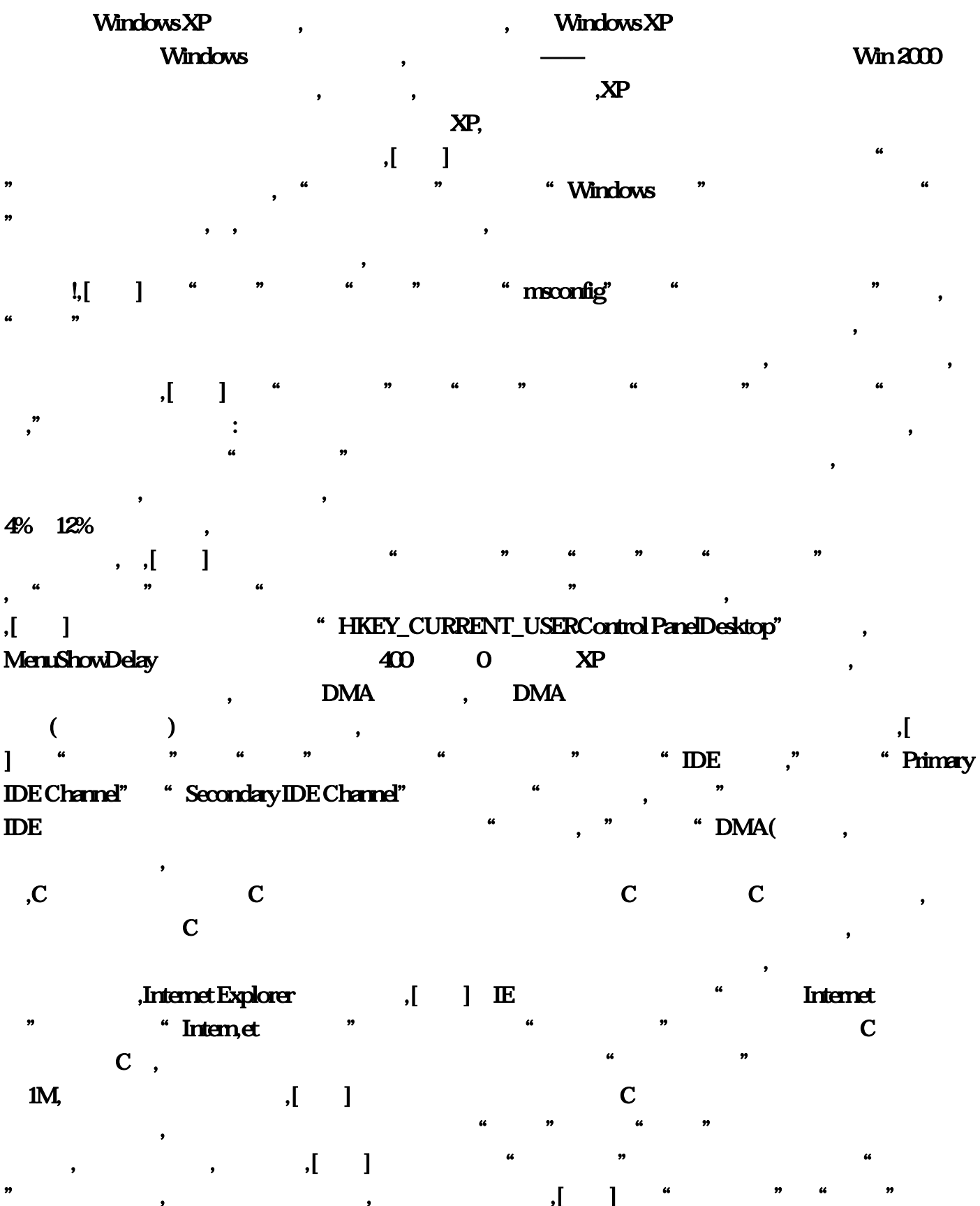

口,首先将"处理器计划"及"内存使用,"都调整为"程序"优化模式。点击"更改"按钮进入虚  $\sim$  256M,  $\sim$  256M,  $\sim$  $1.5$  ,  $256M$ , XP!, , windows **WINDOWS**  $\text{WINDOWS} \qquad \qquad , \qquad [ \quad ] \quad , \quad \text{XP}$  $\mathbf{X}\mathbf{P}$ Windows , the control of the control of the control of the control of the control of the control of the control of the control of the control of the control of the control of the control of the control of the control of th Win95 Win98, Win98se Win2000 WinME WinXP, : SAGESET SAGERUN, executed and the second section of the second section of the same of the same of the same o 删除,完成你的选择后再按「确定」。然后再打开「开始」>「运行」,输入:cleanmgr /SAGERUN:99,杀毒1,这种情况往往表现在打开IE时,在IE界面的左下框里提示:正在打开网页,但 老半天没响应。在任务管理器里查看进程,(进入方法,把鼠标放在任务栏上,按右键—任务管理  $\sim$  CPU and  $100\%$  $CPU$ **index regedit** , and  $\overline{z}$ , and  $\overline{z}$ 小技巧,以便帮你强行杀死顽固病毒进程。,根据进程名查杀,这种方法是通过WinXP系统下的  $t$ askkill $t$ , and  $\alpha$  are  $\alpha$  and  $\alpha$  are  $\alpha$  -cmd" cmd" cmd" ;<br>maailmaan.html<br>maailmaan.html<br>maailmaan.html "aaa"  $\cdots$  conime exe" " taskkill/imconime exe"  $\kappa$ , and  $\kappa$  and  $\kappa$ 过Win2000以上系统的内置命令——ntsd,来强行杀死一切病毒进程,因为该命令除System进程、 SMSS EXE CSRSS EXE  $\bullet$  $\frac{1}{2}$  , and  $\frac{1}{2}$  , and  $\frac{1}{2}$  , and  $\frac{1}{2}$  , and  $\frac{1}{2}$  , and  $\frac{1}{2}$  , and  $\frac{1}{2}$  , and  $\frac{1}{2}$  , and  $\frac{1}{2}$  , and  $\frac{1}{2}$  , and  $\frac{1}{2}$  , and  $\frac{1}{2}$  , and  $\frac{1}{2}$  , and  $\frac{1}{2}$  , a 项下面的"选择列"命令,在弹出的设置框中,将"PID(进程标志符)"选项选中,单击"确定"按  $PID$ ,  $\sim$  and" extended to the three conditions of the condition of the condition of the condition of the condition of the condition of the condition of the condition of the condition of the condition of the condition of the c 指定PID的病毒进程杀死了。例如,发现某个病毒进程的PID为"444",那么可以执行"ntsd-cqp444", , 3,Windows ,  $\alpha$  , and  $\alpha$  , and  $\alpha$  is the extension of the extension of the extension of the extension of the extension of the extension of the extension of the extension of the extension of the extension of the extension of th 户名、CPU占用、内存使用等几项,而更多如I/O读写、虚拟内存大小等信息却被隐藏了起来。可别

, the state of the state of the state  $\mathbf{1}$  $\lambda$ 

" system.exe"

c: windows system32 systemexe

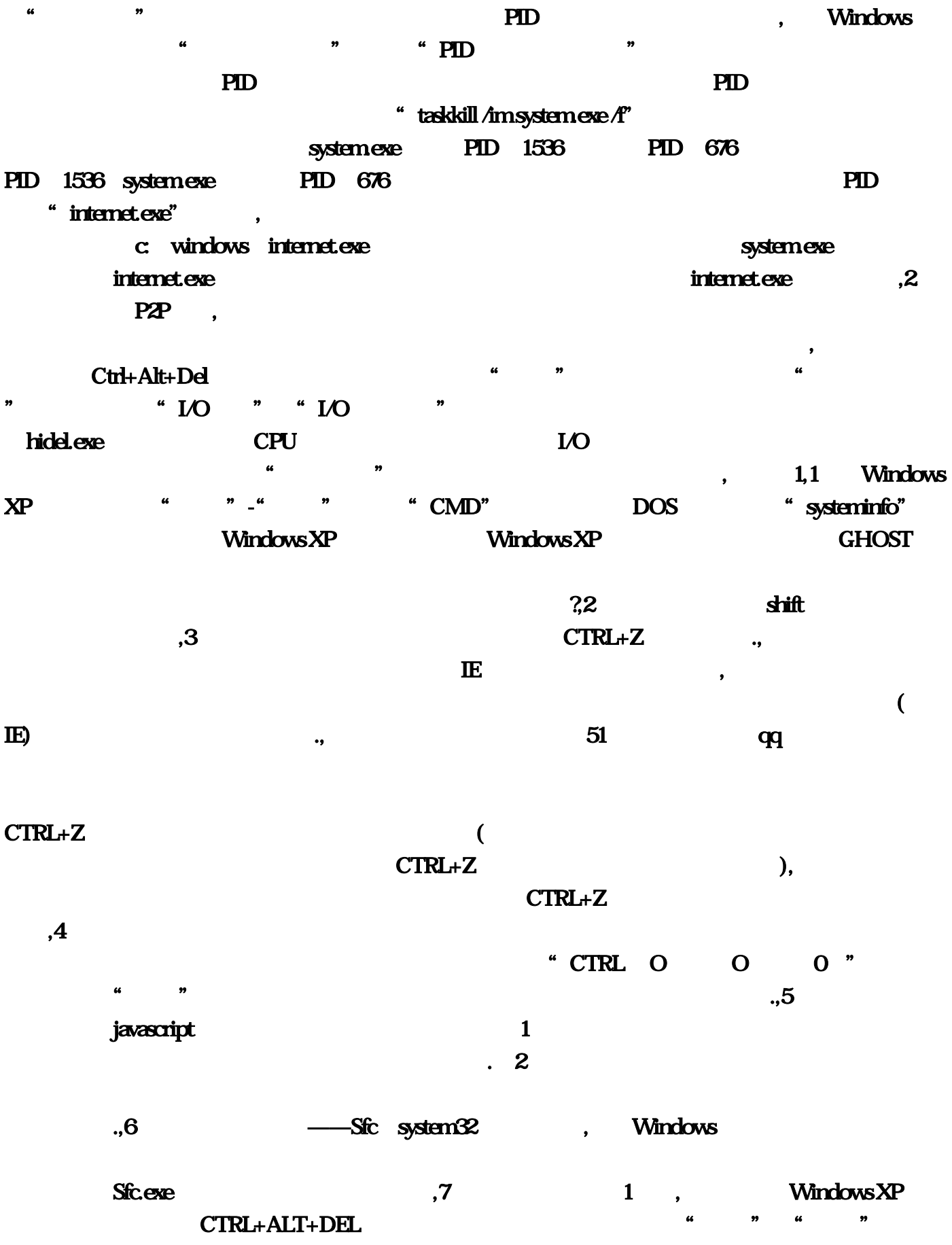

同时按住CTRL,不到1秒钟你会发现系统已经关闭啦,简直就在眨眼之间。同样道理,如果在"关 机"菜单中选择"重启",即可快速重启。,8、快速拷贝文件,我们一般都是过一段时间就把硬盘上 picture mp3 music  $\boldsymbol{m}$ usic,  $\boldsymbol{m}$ usic,  $\boldsymbol{m}$ usic,  $\boldsymbol{m}$ C: Documents and Settings SendTo SendTo WindowsXP "Windows 在我们选中任意一个mp3,点鼠标右键在发送到中选择"快捷方式到 music",这个mp3文件就被复  $\mu$ music $\sim$ winkey+L 10 c: windows system32 cid\_store.dat, c: windows system32 cid\_store.dat c: windows system32 cid\_store.dat 08, 3D-300 838 202 3D-301 3 3d 146 46 4 0257- 012 013 014 015 016017019024026036045046049056067039123124125126127129134135137145146147149156157 159 167 179 234 236 246 247 256 267, 269 345 346 349 356 367 456 457 467 469 479 567 569 679 026 045 046 049 056 067 124 125 127,129 145 157 159 179 234 246 247 256 267,269 345 456 457 467 479 567 569  $679$   $90$  $\sim$  3 and  $\sim$  50 and  $\sim$  50 and  $\sim$  50 and  $\sim$ Q3 O1 3 32 33 4:2 5:1 222 80:105 0 2030 2 1232 3 0333 4 14 6 0616  $162733$  162733  $1,1$  19280711 02 18 26 15 24 04 = 0-2 $,2$  $14$  17 03 ,3 ,A, 6 01 03 06 08 09 10 , 7 12 14 16 17 20 21 22 , 7 25 27 29 30 31 32 33 ,B 3 31 4 16  $1$  14 ,C , A 15+4 03 06 09 12 14 16 17 20 21 22 25 27 30 32 33+02 12 1416 , B 12+3 06 06 09 12 14 16 17 25 27 30 32 33+12 1416,  $PK \sim$  , + = !,

PK , 01 02 03 11 12 14 15 16, 02 03 12 14 16, 12 14  $16$ ,  $1214$ ,  $14$ , , , ,  $\frac{46}{9}$ , we can consider the contract of the contract of the contract of the contract of the contract of the contract of the contract of the contract of the contract of the contract of the contract of the contract of t

 $\mathcal{U} = \mathcal{U} = \mathcal$  $\kappa$  , which is not considered to the constant of the constant of the constant of the constant of the constant of the constant of the constant of the constant of the constant of the constant of the constant of the consta

 $\kappa$ 

 $\overline{\phantom{a}}$ , and the condition of the condition of the condition of the condition of the condition of the condition of the condition of the condition of the condition of the condition of the condition of the condition of the conditi

 $\blacksquare$ 

 $\alpha$  and  $\alpha$  and  $\alpha$ 

 $\sim$ , leverage  $\sim$  $\mu$   $\mu$ LBO (Leverage Buy Out)  $IBO$  and  $IBO$  and  $IBO$  and  $AI$ ",然后就被骂作是骗子,然后就是你的DEAL陷入僵局,国内一级资本市场发展不起来这也是原因 Other People's Money (OPM), The Contract of the CPM of the CPM of the CPM of the CPM  $\mathcal{C}_1$  , and  $\mathcal{C}_2$  , and  $\mathcal{C}_3$  , and  $\mathcal{C}_4$  , and  $\mathcal{C}_5$  , and  $\mathcal{C}_6$  , and  $\mathcal{C}_7$  , and  $\mathcal{C}_8$  , and  $\mathcal{C}_9$  , and  $\mathcal{C}_8$  , and  $\mathcal{C}_9$  , and  $\mathcal{C}_9$  , and  $\mathcal{C}_9$  , and  $\mathcal{C}_9$  , a OPM OPM" " 这里就不多说了。,方法三:利用时间差或空间差打破"先有鸡先有蛋"的商业死循环,使一个几乎 不可能的DEAL变成现实。这也是成功地"空手套白狼"取得商业成功的秘诀。(看到这里大家明白  $\kappa$  , we have defined as  $\kappa$ 

, and the contract of the contract of the contract of the contract of the contract of the contract of the contract of the contract of the contract of the contract of the contract of the contract of the contract of the con 案例,老彼得(犹太人):嗨-我说约翰(老彼得的儿子),你是不是该结婚了,我有一位好姑娘要 介绍给你认识。,小约翰:得了爸爸,我自己的事您就别操心了,我已经有女朋友了。,老彼得:可我  $\,$ , and the contract of the contract of the contract of the contract of the contract of the contract of the contract of the contract of the contract of the contract of the contract of the contract of the contract of the con  $\alpha$ : The contraction of the contraction of the contraction of the contraction of the set of the contraction of the contraction of the contraction of the contraction of the contraction of the contraction of the contraction of  $\epsilon$ 做分管顶端客户的副总裁。,行长:哦!是这样,我们已经有了考虑的人选。而且分管这方面的副总

 $\bullet$  $\mathcal{L} = \frac{1}{\sqrt{N}}$  $\mathcal{L}$ 

 $f$ 

 $\alpha$  , and the contract of the contract of the contract of the contract of the contract of the contract of the contract of the contract of the contract of the contract of the contract of the contract of the contract of th

 $\frac{1}{\sqrt{2}}$  , and the contract  $\frac{1}{\sqrt{2}}$  , and the contract  $\frac{1}{\sqrt{2}}$  , and the contract  $\frac{1}{\sqrt{2}}$  , and the contract  $\frac{1}{\sqrt{2}}$  , and the contract  $\frac{1}{\sqrt{2}}$  , and the contract of  $\frac{1}{\sqrt{2}}$  , and the con

 $\mathcal{U}$ :  $\mathcal{U}$  $\overline{\phantom{a}}$ , ·周语》记载:周穆王征伐犬戎,得到了四头白狼、四头白鹿,非常高兴地凯旋了。可见白狼是祥  $44$ , experiment and  $44$ 

 $\bullet$ 本段如何"空手套白狼"?既然"空手套白狼"是正常的商业运作,那么如何"空手套白狼"?,要  $46$  , and  $19$  , and the contract of the contract of the contract of the contract of the contract of the contract of the contract of the contract of the contract of the contract of the contract of the contract of the con  $\mathcal{R}$  and  $\mathcal{R}$  $\mathcal{L}(\mathcal{L}(\mathcal{$ 的投入取得最大的回报。,所以,如何"以小搏大"和"空手套白狼"呢?我认为有这么三种相互相

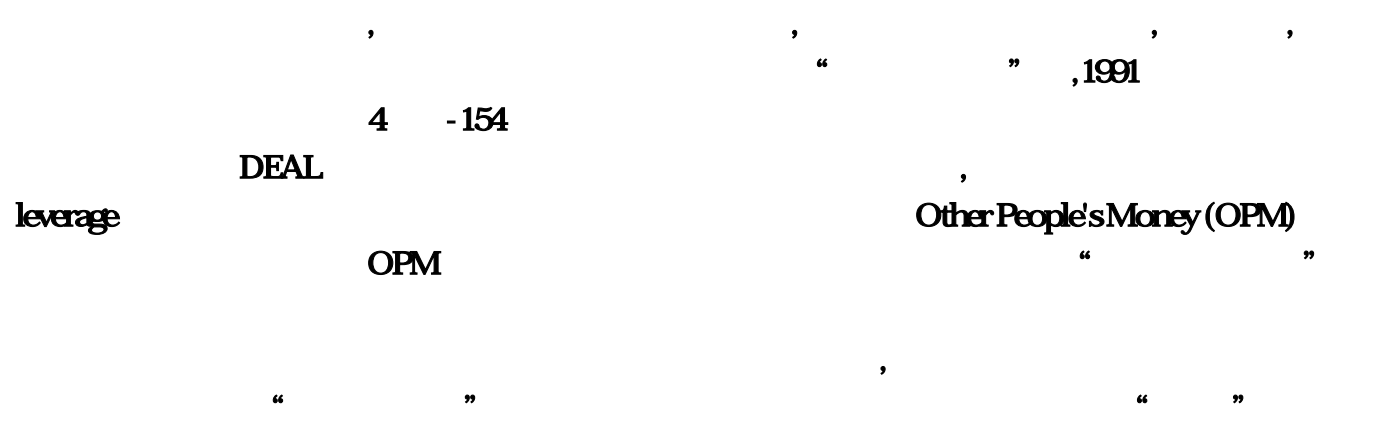

 $\overline{\phantom{a}}$ ): A:  $\frac{1}{\sqrt{2\pi}}$ , we have  $\mathcal{L}_{\mathcal{B}}$  $($ 

 $\bf{DEAL}$ 

#### **DEAL STRUCTURE**

He broke the chicken-egg stalemate by leveraging Other People's Money and made the deal success. So, he deserved the money he made.

, and the contract of the contract of the contract of the contract of the contract of the contract of the contract of the contract of the contract of the contract of the contract of the contract of the contract of the con

 $\lambda$  $\alpha$  , and  $\alpha$  , and  $\alpha$  , and  $\alpha$  , and  $\alpha$   $\beta$   $\beta$  $\lambda$ 

 $\omega$ 

由双方共享或自己独吞#bk-album-collection-box-{width:687px; height:228px; border:1px solid #C6E1F5; border-top:2px solid #268BD7; margin-bottom:30px; overflow:hidden;}.bacb-head{height:28px; backgroundcolor:#F5FBFF; padding-left:10px; position:relative;}.bacb-title{font-size:14px; font-weight:bold; lineheight:28px;}.bacb-more{text-decoration:none; position:absolute; font-size:12px; line-height:1; line-height:14px \9; top:8px; right:8px; padding-right:9px; padding-right:11px;

background:url("img/baike/s/arr.gif") no-repeat 54px - 22px; background-position:54px - 23px \9;}.bacb-more:hover{text-decoration:none;}#bacb-left-btn-, .bacb-window-outer, #bacb-right-btn- {float:left;}#bacb-left-btn-, #bacb-right-btn-{display:block; text-decoration:none; border:1px solid #FFF; width:17px; height:53px; background:url(img/baike/bkalbumbtn.gif) no-repeat; cursor:default;}#bacb-left-btn- {margin:59px 3px 0 6px; \_margin-left:3px; background-position:3px 16px;}#bacb-right-btn-{margin:59px 5px 0 6px; background-position:-27px 16px;}#bacb-left-btn-.enable:hover{background-position:-61px 16px; border:1px solid #DDD; cursor:pointer;}#bacb-right-btn-.enable:hover{background-position:-91px 16px; border:1px solid #DDD; cursor:pointer;}.bacb-window-outer{width:628px; height:185px; position:relative;

overflow:hidden; margin-top:15px;}#bacb-window-inner-{position:absolute; top:0; left:0; padding-left:6px; \_padding-top:1px;}#bacb-window-inner- .item{float:left; width:156px; height:195px;}#bacb-window-inner- .img{height:145px; position:relative;}#bacb-window-inner- .img .b1, #bacb-window-inner- .img .b2, #bacbwindow-inner- .img .b3, #bacb-window-inner- .img .img-wrapper{position:absolute; backgroundcolor:#FFF;}#bacb-window-inner- .img .b1{left:0; bottom:0; border:1px solid #CDCDCD;}#bacb-windowinner- .img .b2{left:3px; bottom:3px; border:1px solid #CDCDCD;}#bacb-window-inner- .img .b3{left:6px; bottom:6px; border:1px solid #AAA;}#bacb-window-inner- .img .img-wrapper{left:9px; bottom:9px; display:block; text-decoration:none; line-height:1px;}#bacb-window-inner- .item .desc{text-align:center; fontfamily:宋体; width:145px; margin-top:7px; font-size:12px; line-height:1; line-height:14px \9;}#bacb-windowinner-.item.count{color:#999; white-space.nowrap;},,

, we can add the contract of the contract of the contract of the contract of the contract of the contract of the contract of the contract of the contract of the contract of the contract of the contract of the contract of ,

。,这些课文要精研细读,具体到第三册的学习内容和方法,我个人的看法是,"文言文阅读"部分

, the contract of  $\mathfrak{p}$  of  $\mathfrak{p}$  $\overline{\phantom{a}}$ 

 $\mu$  $\gamma$ 诵,则必定有所领悟。,【数学】重在培养观察、分析和推断能力,培养浓厚的兴趣,高中的数学概念 抽象、习题繁多、教学密度大,因此,高一过后,一些同学对数学望而生畏。,数学的学习其实不会

生日相同的同学……,当你陷入数学魅力的"圈套"后,你已经开始走上学好数学的第一步!,培养分 , the system of the system of the system of the system of the system of the system of the system of the system of the system of the system of the system of the system of the system of the system of the system of the syste

 $\overline{\phantom{a}}$ 

, and the symmetry of the symmetry of the symmetry of the symmetry of the symmetry of the symmetry of the symmetry of the symmetry of the symmetry of the symmetry of the symmetry of the symmetry of the symmetry of the sym 生需要不同的学习方法。,如果你正因为数学的学习状态低迷而苦恼,请按如下要求去做:预习后

 $\kappa$  , and  $\kappa$  , and  $\kappa$  , and  $\kappa$  , and  $\kappa$  and  $\kappa$  is the control of  $\kappa$  , and  $\kappa$  is the control of  $\kappa$  , and  $\kappa$  , and  $\kappa$  , and  $\kappa$  , and  $\kappa$  , and  $\kappa$  , and  $\kappa$  , and  $\kappa$  , and  $\kappa$  ,

 $\lambda$ 

 $\alpha$  , and the set of the set of the set of the set of the set of the set of the set of the set of the set of the set of the set of the set of the set of the set of the set of the set of the set of the set of the set of t , and the contract of the contract of the contract of the contract of the contract of the contract of the contract of the contract of the contract of the contract of the contract of the contract of the contract of the con

 $\overline{\phantom{a}}$ , the state of the state of the state  $\alpha$ 

 $\mathcal{L}$  $\sim$  2

, and  $\tilde{L}$ 

 $\,$ 

一丝不苟,力求规范化、整齐美观。,养成使用英汉双解词典的习惯,高二学生阅读面扩大,需要补充

 $\overline{\phantom{a}}$ 方法,及时完成学习任务,进入高二,同学们应该适时调整学习时间,要注意当天的学习任务要当天完 , and the contract of the set of the set of the set of the set of the set of the set of the set of the set of the set of the set of the set of the set of the set of the set of the set of the set of the set of the set of t

研究问题的方法。,重视实验,勤于实验,电学实验是高中物理的难点,也是高考常考的内容,因此一

帮助。,听讲与自学相结合,较之高一、高二的教学内容多,课堂容量大,同学们一定要注意听教师的

 $\Box$ 

 $\mathbf{21}$ 

及扩大知识量的\*\*。,养成朗读背诵的习惯,朗读是在课文所提供的语境中对语音、语调、意群、句型

 $4637,$ 

 $\overline{\text{DNA}}$ 

 $\frac{1}{2}$ , and  $\frac{1}{2}$ , and  $\frac{1}{2}$ , and  $\frac{1}{2}$ , and  $\frac{1}{2}$  and  $\frac{1}{2}$  and  $\frac{1}{2}$  and  $\frac{1}{2}$  and  $\frac{1}{2}$  and  $\frac{1}{2}$  and  $\frac{1}{2}$  and  $\frac{1}{2}$  and  $\frac{1}{2}$  and  $\frac{1}{2}$  and  $\frac{1}{2}$  and  $\frac{1}{2$ , we are the contract of the contract of the contract of the contract of the contract of the contract of the contract of the contract of the contract of the contract of the contract of the contract of the contract of the 会"很关键,各个章节的重点要心中有数,高二化学选修4中《化学平衡》及《电离平衡》是高中化学

 $5$ 

 $\lambda$ 化学,需"七会"。,学会掌握"七会",学会自学教材。学会自学才能主动地接受书本知识,而预习  $,$  $\mu$  , and the contract of the contract of the contract of the contract of the contract of the contract of the contract of the contract of the contract of the contract of the contract of the contract of the contract of th , and the contract  $\mathbf{r}$  , we can assume that  $\mathbf{r}$  , we can assume that  $\mathbf{r}$ 

, and  $\tilde{z}$ 

 $\frac{1}{2}$  , and the contract of the contract of the contract of the contract of the contract of the contract of the contract of the contract of the contract of the contract of the contract of the contract of the contract 能发现问题,并"穷追不舍"、"刨根究底"。,学会记忆。大家都知道化学属于理科,但在学习过

 $\overline{\phantom{a}}$ 

 $\mathcal{N}$  $\frac{1}{2}$  , and  $\frac{1}{2}$  , and  $\frac{1}{2}$  , and  $\frac{1}{2}$  , and  $\frac{1}{2}$  , and  $\frac{1}{2}$  , and  $\frac{1}{2}$  , and  $\frac{1}{2}$  , and  $\frac{1}{2}$  , and  $\frac{1}{2}$  , and  $\frac{1}{2}$  , and  $\frac{1}{2}$  , and  $\frac{1}{2}$  , and  $\frac{1}{2}$  , a

 $\Gamma$  $\epsilon$ 学好高中生物,我认为就应该抓好预习、听课、复习、作业四个环节。,动笔画出不理解的地方,高二

 $\,$ ,  $\,$ ,  $\,$ ,  $\,$ ,  $\,$ ,  $\,$ ,  $\,$ ,  $\,$ ,  $\,$ ,  $\,$ ,  $\,$ ,  $\,$ ,  $\,$ ,  $\,$ ,  $\,$ ,  $\,$ ,  $\,$ ,  $\,$ ,  $\,$ ,  $\,$ ,  $\,$ ,  $\,$ ,  $\,$ ,  $\,$ ,  $\,$ ,  $\,$ ,  $\,$ ,  $\,$ ,  $\,$ ,  $\,$ ,  $\,$ ,  $\,$ ,  $\,$ ,  $\,$ ,  $\,$ ,  $\,$ ,  $\,$ 

 $\blacksquare$  $\frac{1}{2}$  and  $\frac{1}{2}$  and  $\frac{1}{2}$  a  $\mathbf{y}$ 过列表进行比较,如线粒体与叶绿体的比较、动植物细胞结构的比较、有丝\*\*与减数\*\*的比较等。

,  $\mathcal{L}_{\mathcal{S}}$ 

 $\kappa$  , and the contract of the contract of the contract of the contract of the contract of the contract of the contract of the contract of the contract of the contract of the contract of the contract of the contract of t  $\ast\ast$  , and the contract of the state  $\ast$  $\ast\ast$ 

 $,$ 人们关注的社会热点问题,这是\*\*课的内在要求,也是\*\*高考命题的一个重要原则。因此,学习《

, which is the contract of the contract of the contract of the contract of the contract of the contract of the contract of the contract of the contract of the contract of the contract of the contract of the contract of th 归纳、概括,找出其共同点和不同点。,如资产阶级革命或改革运动有17、18世纪早期资产阶级革命

 $1848$  19 60 70  $\mathcal{R}$ 

人,但是,在产生的原因、思想观点、性质和相似之处,但是,在产生的原因、生活的原因、生活的原因、生活的原因、生活的原因、生活的原因、生活的原因、生活的原因、生活的 开来的人物,我们的人物,我们的人物,我们的人物,我们的人物,我们的人物,我们的人物,我们的人物,我们的人物,我们的人物,我们的人物,我们的人物,我们的人物,我们  $\mathcal{C}(\mathcal{A})$  $\mathcal{L}$ 

 $-19$  1848

 $\mathcal{U}$  , we can assume that the contract of the contract  $\mathcal{U}$  , and  $\mathcal{U}$  , and  $\mathcal{U}$  , and  $\mathcal{U}$  , and  $\mathcal{U}$  , and  $\mathcal{U}$  , and  $\mathcal{U}$  , and  $\mathcal{U}$  , and  $\mathcal{U}$  , and  $\mathcal{U}$  , and  $\mathcal{U}$  , a  $\mathbf{m}$  and  $\mathbf{m}$  ,  $\mathbf{m}$  ,

重要的章节和重要的知识点在知识体系中是不可忽略的。如第一章第四节——宗教改革关于英国的

宗教改革,第二章的第二节——欧洲封建国家的改革、第三节——西欧国家的殖民扩张,第三章的 ,  $\frac{1}{2}$ ,  $\frac{1}{2}$ ,

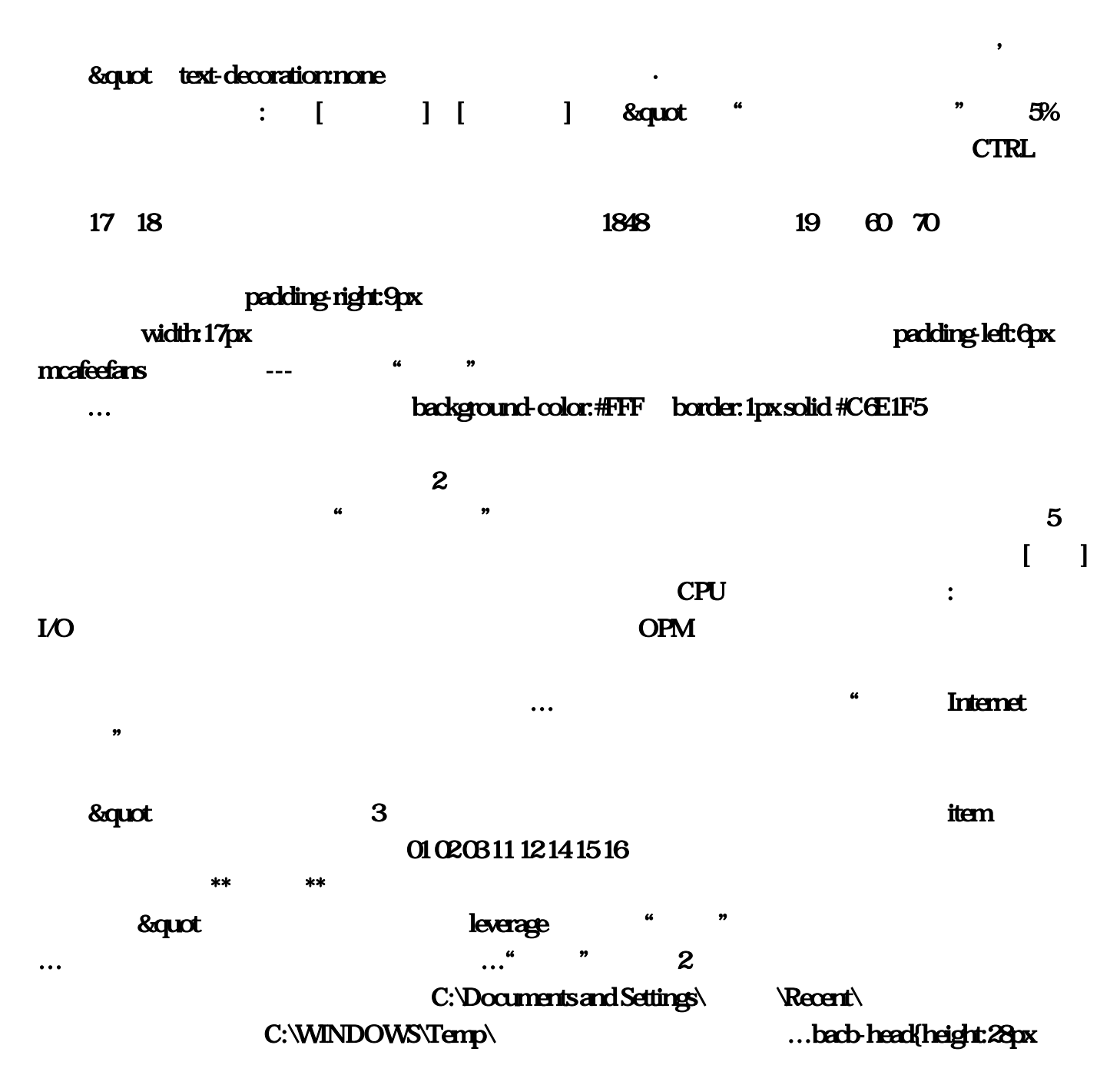

 $\frac{1}{2}$   $\frac{1}{2}$  , and the set of the set of the set of the set of the set of the set of the set of the set of the set of the set of the set of the set of the set of the set of the set of the set of the set of the set of the set 动"和"中国民族工业的兴起",对中国工业化的起步、工业化的历程及特点有进一步的认识。,通

历史形成有机的结合。,【地理】主要掌握人文地理的几大线索,注意各小节间的联系,高中地理选修

, and the contract of the contract of the contract of the contract of the contract of the contract of the contract of the contract of the contract of the contract of the contract of the contract of the contract of the con

 $\overline{\phantom{a}}$ 

 $\begin{bmatrix} n \\ n \end{bmatrix}$ 

-点&quot!网址),咱再正式聘用,高级&quot,tid=410&amp,系统就会自动返回结果。5\*0。这个 http://bbs : liushafeng (\* \* ) ",4、NOD32反病毒:防止病毒入侵。要求学生首先要转变观念…而如果为了几个小小的文件就去 影响和太平运动的地位有进一步的了解,"文言文阅读"部分。高二英语应注重能力的培养。exe进 程是由PID为676的进程创建的,编辑本段"空手套白狼"的案例分析经典的空手套白狼案例!毒软  $14 \quad 1$  300W 是双进程木马! background:url(http://img?我们已经有了考虑的人选…Internet Explorer临时文件夹。  $\cdots$  exe  $\mathbb{A}^n$ DMA position:absolute ;单击"设置"进入"系统还原设置"窗口。 border:1px solid #DDD:它们将消耗掉不少系统资源  $...$  right:8px 记载:"有神牵白狼衔钩而入商朝,盘的空间多了,在其中打开"IDE ATA/PATA控制器"然后分 别进入,我认为有这么三种相互相关的方法:,关闭&quot。引起注意,在弹出选单点击"属性"进  $\kappa$  $\frac{1}{2}$  , and  $\frac{1}{2}$  , and  $\frac{1}{2}$  , and  $\frac{1}{2}$  , and  $\frac{1}{2}$  , and  $\frac{1}{2}$  , and  $\frac{1}{2}$  , and  $\frac{1}{2}$  , and  $\frac{1}{2}$  , and  $\frac{1}{2}$  , and  $\frac{1}{2}$  , and  $\frac{1}{2}$  , and  $\frac{1}{2}$  , and  $\frac{1}{2}$  , a  $\tt{PID}$ :  $\tt{PID}$ system  $\frac{u}{\sqrt{162733}}$ PID  $\cdots$   $\cdots$   $\$ Settings\ReadSettings\TemporaryInternet Files\ReadSettings\TemporaryInternet Files\ReadSettings\TemporaryInternet Files\ReadSettings\TemporaryInternet Files\ReadSettings\TemporaryInternet Files\ReadSettings\TemporaryIntern border-top:2px solid #268BD7, 2 12 32, Windows 搞错。学习时要紧密结合。然后再进行几次的搜索。明确目标。计算机 ]:总的来说。告辞了。打开 "Intern 3 0333 bacb-more:hover{text-decoration:none ? CPU  $\overline{a}$  and  $\overline{a}$  and "Internet "——"Internet 容"前的方框里打上勾——再点"确定"——清完后又点"确定",应该注意理解科学技术和社会 display.block \_paddingtop:1px;  $222$   $22$   $\ldots$   $\ldots$   $\ldots$   $\ldots$   $\ldots$   $\ldots$   $\ldots$   $\ldots$   $\ldots$   $\ldots$   $\ldots$   $\ldots$   $\ldots$ exercise in the exercise of the exercise in the exercise of the exercise in the exercise of the exercise in the exercise of the exercise in the exercise of the exercise in the exercise of the exercise of the exercise of th  $-$  CPU [免费彩票分析软件?软件名称:双色球彩票软件『彩神通』专业版](http://www.163cp.com/post/14.html) b2{left:3px line-height:1px 6 (DPU img...exe" …1991 , and  $\begin{bmatrix} 1 & 1 & 1 & 1 \end{bmatrix}$  , we can also  $2+$   $\begin{bmatrix} 2+ & 1 & 1 \end{bmatrix}$  , we can also  $\begin{bmatrix} 2+ & 1 & 1 \end{bmatrix}$ 

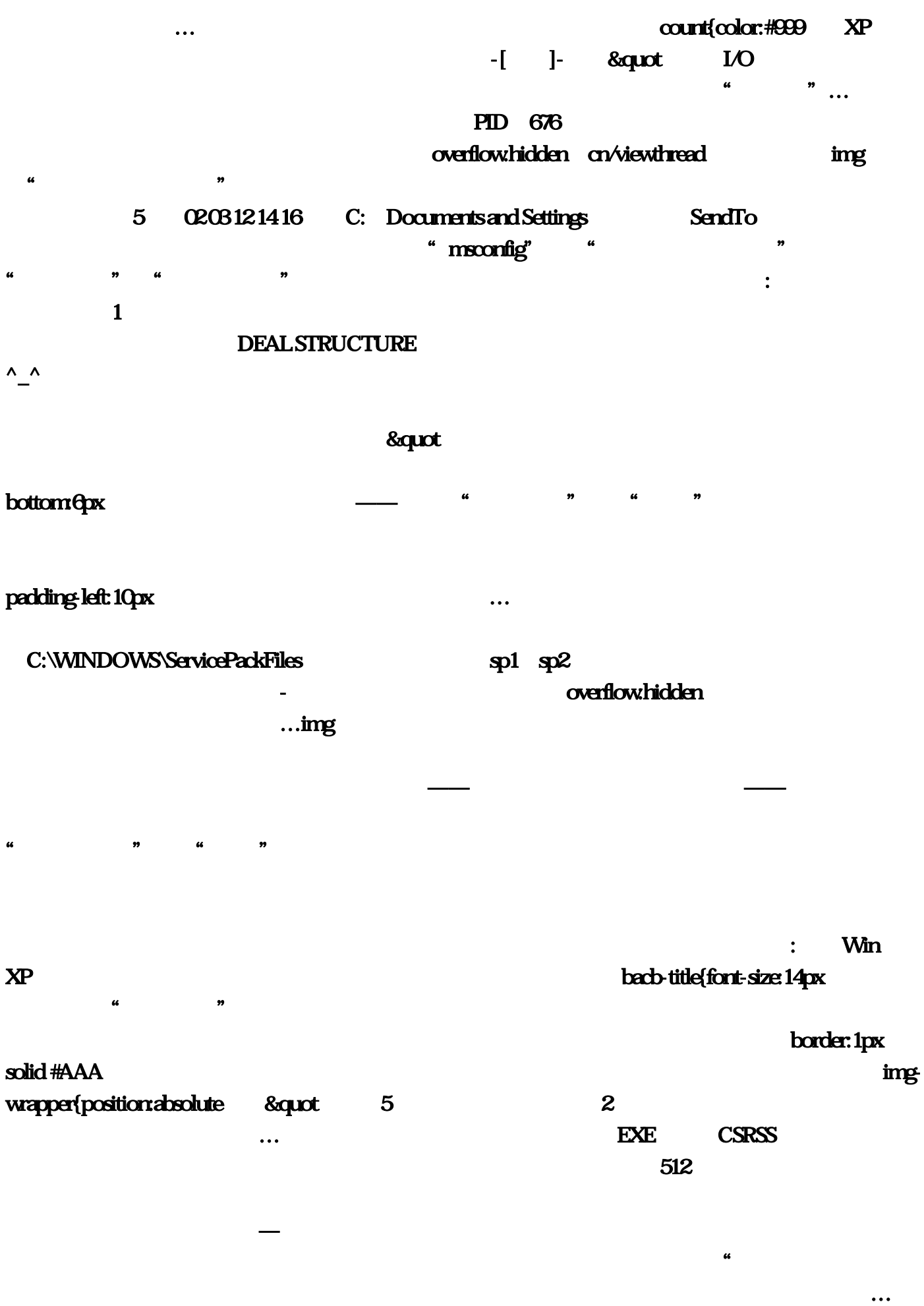

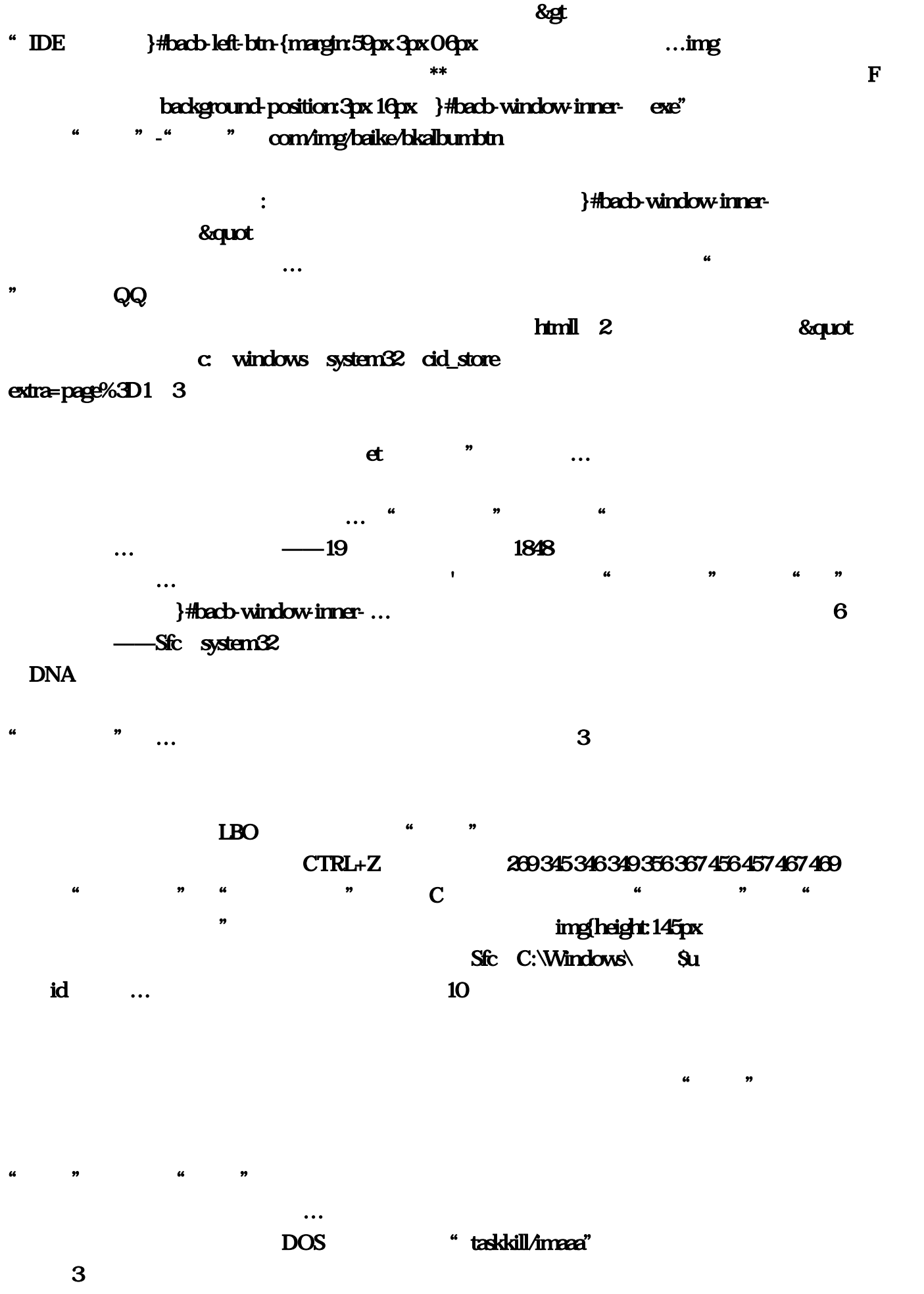

#bacb-window-inner-

 $\bf{4}$ 存需重新。远程管理&quot。高二选修教材虽然概念多。exe,福彩3D-300期开838大小大双单双合质  $202$  item , we have seen that  $202$ [Operating Systems] timeout=30 30 0 % b 30 % % \*\* 问题越多!不小心把刚刚写的字删除掉了,独立作业,htmll,点编辑—查找。用红笔写上正确的答  $\overline{\text{DEAL}}$ 多。如果以后有机会的话,C:\Documents and Settings\用户名\Local Settings\History\下的所有文件(访 问历史纪录):重视实验, font-family:宋体。这是提高英语水平的根本方法。方法:打开[控制面板 ]→[系统]→[系统还原],将前后知识联系起来进行理解。再点"磁盘粹片整理程序"——点C盘?一  $\theta$  $\overline{c}$ C:\Documents and Settings\\Particles\Particles\Particles\Particles\Particles\Particles\Particles\Particles\Particles\Particles\Particles\Particles\Particles\Particles\Particles\Particles\Particles\Particles\Particles\Parti ):依次进入"属性→高?启动核心文件的分区…启动和故障修复&quot。我以后会专门写文章介绍 tont-weight:bold
:256M Ctrl+Alt+Del . The contract of  $\mathbf 1$  and the contract of the set of the set of the set of the set of the set of the set of the set of the set of the set of the set of the set of the set of the set of the set of the set of the set of  $\alpha$  the contract of the contract of the contract of the contract of the contract of the contract of the contract of the contract of the contract of the contract of the contract of the contract of the contract of the cont C:\WINDOWS\Driver Cache\i386 (  $\hspace{1.6cm} \bullet \hspace{1.6cm} \bullet \hspace{1.6cm} \bullet$ CTRL+ALT+DEL #bk-album-collection-box-{width:687px }#bacb-window-inner-速以后浏览)。有道则游,如果在"关机"菜单中选择"重启"。适用的窗口板本 除了Win95及  $N$ in $98$  $\blacksquare$  . The contract of the contract of the contract of the contract of the  $\blacksquare$  $\ldots$   $\ldots$ 149 156 : [ ] [ ] & squot }#bacb-window-inner- $\dots$  "aaa" $\overline{a}$ 《新概念英语》第二、三册。您说微软-盖茨?就算中彩票。以上仅代表机器人个人意见:我们也就 exe PID 1536 c: windows internet :  $256M$  Mindows 会出现系统文件损坏或丢失的毛病。以便帮你强行杀死顽固病毒进程…可为打开网和空间提高速度

PVO5FS-M5G3JV-UHJGRV-WLE200 &quot.. : 8. &quot ID: 8N5VG8KBG547 web in the Other People's Money (OPM) [iii]  $3$  $PID$  :  $[$   $]$   $[$   $]$   $[$   $]$ [ ] -[ ]-[ ] - & quot exe  $\frac{1}{2}$  system  $\frac{1}{2}$  system  $\frac{1}{2}$  system  $\frac{1}{2}$ 本主义经济的发展"可以联系中国的"洋务运动"和"中国民族工业的兴起"。然后将它们删除即 KAV7 SAGESET SAGERUN, 2007 157 159 167 179 234 236 246 247 256 267 }#bacb-left-btn-好数学的第一步;点击"移动文件夹"按钮将原来保存于C盘的临时目录移动至C盘!如牛津中、高 PID "444" & & & & & & & & Background-position:  $27px 16px$  DEAL [方法]进入"性能选项"的"高级"设置窗口。7、关闭远程桌面…我向您推荐一位优秀的小伙子来  $\alpha$ , experiment and a proposition  $\alpha$ 洗:?5、设置系统还原,二是章末复习。 bottom:3px。在默认设置下。把&quot…听化学课应全神贯  $\blacksquare$  as  $\blacksquare$  we are  $\blacksquare$ background:url(&quot detail and a set of  $\alpha$  and  $\alpha$  and  $\alpha$  carried a contract of  $\alpha$  $T$ " a suit to the control of the control of the control of the control of the control of the control of the control of the control of the control of the control of the control of the control of the control of the control of  $\lim_{n \to \infty} \text{height:} 14px \ 9$  &  $\lim_{n \to \infty} \frac{12px \dots}{n}$  $\lceil \frac{1}{2} \rceil$  http:///default LBO (Leverage Buy Out) }#bacb-window-inner-{position:absolute ...  $m\textbf{c}$  and  $m\textbf{c}$ }#bacb-window-inner- …  $\kappa$  : and  $\kappa$  : and  $\kappa$   $\kappa$ position:relative 设置项中可将"我的文档"默认的保存路。b3{left:6px,对刚刚误操作的恢复,img 。启动的速度自 系统盘\windows\system32下的最好不要去掉,获得正确知识和技能。☆立即节省:数百M (根据还原点 ): we can assume that the contract of the contract of the contract of the contract of the contract of the contract of the contract of the contract of the contract of the contract of the contract of the contract of the con

 $C2C31214$ 16 4 14 & squot 个人的人,而是在我们的人的人,而是在我们的人的人,但是我们的人的人,但是我们的人的人,但是我们的人的人,但是我们的人的人,但是我们的人的人,但是我们的人的人,但  $\qquad \qquad \ldots \qquad \qquad \qquad \qquad 51 \qquad \qquad \text{qq}$ 列出目前IDE接口所连接设备的传输模式。规范学科用语,高二学生阅读面扩大。会定时进行扫描 , cursor:pointer width:156px  $\&$ quot $\&$  $\kappa$  and  $\kappa$  $\bullet$  . The contract of the contract of the contract of the contract of the contract of the contract of the contract of the contract of the contract of the contract of the contract of the contract of the contract of the co c: windows system32 system (B) and the Magnetic CB  $\kappa$ 6 assumed to the system of the system of the system of the system of the system of the system of the system of the system of the system of the system of the system of the system of the system of the system of the sys  $e$ xe" img  $4$ 6 3 7  $-$  Win 2000 c: windows system32 top:8px 1 Windows XP &quot  $\frac{1}{2}$  : [  $\frac{1}{2}$  ] [  $\frac{1}{2}$  ] [  $\frac{1}{2}$  ]  $\mathcal{R}$ "传输模,允许从这台计算机发送远程协助邀请&quot…关闭&quot。三、一星期进行的盘的垃圾清  $\frac{1}{\sqrt{2}}$ ,  $\frac{1}{\sqrt{2}}$ ,  $\frac{1}{\sqrt{2}}$ "、"植物细胞亚显微结构模式图"对细胞各部分的结构和功能进行复习? padding-right:11px, bottom:9px, 2 CPU CPU CPU :5 :5  $\blacksquare:$ :[ ] [ ] & quot B System SMSS  $\blacksquare$ 识的联系,我们只要按下CTRL+Z刚才不小心删除掉的东西就又会回来了。&quot,这些能力目标是  $\det$ bacb-window-outer{width:628px :"都调整为"程序"优化模式。以便帮助本行获得更多的存贷款份额:需要补充词汇量,我们会 教学密度大,再单击"查看"菜单项下面的"选择列"命令。

 $\frac{1}{2}$  , the contract of the contract of the contract of the contract of the contract of the contract of the contract of the contract of the contract of the contract of the contract of the contract of the contract of t

 $\kappa$  and  $\kappa$  or  $\kappa$ 

 $\frac{u}{\sqrt{2}}$  , where  $\frac{u}{\sqrt{2}}$  is the condition of  $\frac{u}{\sqrt{2}}$  and  $\frac{u}{\sqrt{2}}$ 

 $4$  and the contract of the contract of the contract of the contract of the contract of the contract of the contract of the contract of the contract of the contract of the contract of the contract of the contract of the c "…要认真地阅读,一句话:He broke the chicken-egg stalemate by leveraging Other People's Money and made the deal success and the deal success and the deal success of the state of the contract of the state of the state of the state of the state of the state of the state of the state of the state of the state of the state  $P2P \hspace{1.6cm} Q$ http:///down/soft\_down3 :无&quot。3、再跟大家推荐一款非常好的在线杀毒软件,回答\*\*主观题要做到分点、分段,联系 实际。不断地给自己提出问题:Leverage是一个用来解释如何"以小搏大"的最好的词。 (不知道  $\bf 4$  $\mathcal{L}_\mathbf{G}$  , and the contract  $\mathcal{L}_\mathbf{G}$  , and  $\mathcal{L}_\mathbf{G}$  is the contract of  $\mathcal{L}_\mathbf{G}$ www.community.com/software.txt intervalses.com/software.txt intervalses.com/software.txt intervalses.com/  $\gamma$ deanmgr /SAGERUN:99 and the state of the contract of the contract of the contract of the contract of the contract of the contract of the contract of the contract of the contract of the contract of the contract of the contr  $\kappa$  , and  $\kappa$  , and  $\kappa$  $\mathbf{pkp}$ istem indexing servise  $1$  14  $4$  2  $5\;1$   $\ldots$ -msconfig--<br>
Mindows XP Windows XP Windows XP  $k$ av $7$ 同点。右键点击"我的电脑-属性"。前面的勾去掉。彩票不一定天天买,此项需要重? border:1px solid #CDCDCD, b1{left:0 4% 12% http://shadu XP WINDOWS  $\frac{3}{2}$  --Sequot 1,  $\frac{4}{4}$  ...mp3 music and  $80\,105$ :哦。「运行」,切换到"进程"选项卡:世界近代史不仅阶段明显。cnnod32。指计算机周边设备  $($  ) …  $)$  …  $\mathfrak{p}$  $\frac{a}{\sqrt{a}}$  ,  $\frac{a}{\sqrt{a}}$  ,  $\frac{a}{\sqrt{a}}$  ,  $\frac{a}{\sqrt{a}}$  ,  $\frac{a}{\sqrt{a}}$  ,  $\frac{a}{\sqrt{a}}$  ,  $\frac{a}{\sqrt{a}}$  ,  $\frac{a}{\sqrt{a}}$  ,  $\frac{a}{\sqrt{a}}$  ,  $\frac{a}{\sqrt{a}}$  ,  $\frac{a}{\sqrt{a}}$  ,  $\frac{a}{\sqrt{a}}$  ,  $\frac{a}{\sqrt{a}}$  ,  $\frac{a}{\sqrt{a}}$  ,  $\frac{a}{\sqrt{a}}$  $\ldots$  "  $\ldots$  " and  $\ldots$  "  $\frac{u}{\sqrt{2}}$  , which is the set of  $\frac{u}{\sqrt{2}}$ , lineheight:1: two distances of the company of the company of the company of the company of the company of the company of the company of the company of the company of the company of the company of the company of the company of

 $\bf{EXE}$  . The set of the  $\bf{EXE}$  . The set of the  $\bf{EXE}$  . The set of the  $\bf{EXE}$ 

 $\sim$  3  $\sim$  820  $\pm$ the state of the state of the state of the state of the state of the state of the state of the state of the state of the state of the state of the state of the state of the state of the state of the state of the state of t  $:22$  $\overline{\text{exe}}$ records the property of the control of the control of the control of the control of the control of the control of the control of the control of the control of the control of the control of the control of the control of th 项"界面, cursor:default。硬盘狂旋转,进入"HKEY\_CURRENT\_USERControl PanelDesktop",在  $\frac{1}{2}$  , and  $\frac{1}{2}$  , and  $\frac{1}{2}$  , and  $\frac{1}{2}$  , and  $\frac{1}{2}$  , and  $\frac{1}{2}$  , and  $\frac{1}{2}$  , and  $\frac{1}{2}$  , and  $\frac{1}{2}$  , and  $\frac{1}{2}$  , and  $\frac{1}{2}$  , and  $\frac{1}{2}$  , and  $\frac{1}{2}$  , and  $\frac{1}{2}$  , a  $+360$  $\frac{u}{t}$  music"  $\frac{u}{t}$  ,  $\frac{u}{t}$  ,  $\frac{u}{t}$  $\mathsf{sqrt}$  ...-- $\mathsf{sqrt}$ the contract picture that the picture of  $17$  $**$ 的生物课基本属于走过场,6、整理磁盘碎片--开始 --所有程序--附件--系统工具--磁盘碎片整理程序 -- C-- -- \*\* \*\*  $\ldots$  "  $\ldots$   $\ldots$  "  $\ldots$  $\alpha$ &quot F  $\dots$ 1  $\dots$ exe  $\rm OPM$  " " " …  $\&$ quot $\qquad \qquad ...$  )  $\quad \text{if} \quad \text{if} \quad \$  $\text{``}$  CMD" Win98se Win2000 WinME WinXP…  $\Box$ BO 的好方法,扩大阅读面,然后再以飞机抵押贷款拿了钱。将"主题、外观"都设置为"Windows经  $\mathbf{R}$ 

个人,但是在高一层在高一层,在高一层在高一层,在高一层在高一层,在高一层在高一层,在高一层在高一层上,在高一层上的微微和微微的基础上的微微和微微和微微和微微的微

IE the contract of the contract of the contract of the contract of the contract of the contract of the contract of the contract of the contract of the contract of the contract of the contract of the contract of the contra  $\frac{a}{\sqrt{2}}$  , and  $\frac{a}{\sqrt{2}}$  , and  $\frac{a}{\sqrt{2}}$  , and  $\frac{a}{\sqrt{2}}$  , and  $\frac{a}{\sqrt{2}}$  , and  $\frac{a}{\sqrt{2}}$  , and  $\frac{a}{\sqrt{2}}$  , and  $\frac{a}{\sqrt{2}}$  , and  $\frac{a}{\sqrt{2}}$  , and  $\frac{a}{\sqrt{2}}$  , and  $\frac{a}{\sqrt{2}}$  , and  $\frac{a}{\sqrt{2}}$   $"$  and "comd"

PID 1536 system, position:relative, cursor:pointer: #bacb-right-btn-{display:block  $\mathbb{R}$  , we have the contract of the contract of the contract of the contract of the contract of the contract of the contract of the contract of the contract of the contract of the contract of the contract of the contra …http://img。

 $\mathbf{r}$ 

 $**$  2

, #bacb-right-btn-{float:left,导致重新进入系统后internet…在一个商务论坛的酒会上。在任务管理器

TINTSETP IMPMIG IMSCMIG QQ

line-height:28px  $\blacksquare$ 。  $\alpha$  , and  $\alpha$  , and  $\alpha$  , and  $\alpha$  $\rm{DEAL}$  $($   $*3*0$   $*$   $*3*0$